#### **% Tune-Up #7**

% Working part of Exercise 1.1 of Mini-Project #2. Mini-Project #2 assignment,

% hints, and code are available on the [homework page.](http://users.ece.utexas.edu/~bevans/courses/signals/homework/index.html)

% The exercises for Mini-Project #2 are from [Chapter 10](https://utexas.instructure.com/files/62726675/download?download_frd=1) of the book

% *Computer-Based Exercises for Signal Processing in Matlab*, 1994.

### **% Wireless Localization**

% The project involves estimating distance to an object in the environment.

% using wireless signals. This problem simulates a radar system that sends a

% signal and then listens for the return signal that bounced off the object.

% Using the round-trip time *T<sup>d</sup>* and speed of propagation in the environment *c*,

% the distance can be determined as  $d = (1/2) T_d c$ .

- % Methods for finding the direction (angle) to the object include
- % (a) Directional beams
- % (b) Triangulation
- % For an overview of radar signals, please see

% [https://en.wikipedia.org/wiki/Radar\\_signal\\_characteristics](https://en.wikipedia.org/wiki/Radar_signal_characteristics)

# **% Complex-Valued Chirp Signals**

% In a chirp signal, the principal frequency increases or decreases over time.

% When chirp signals propagate in an environment, they are resistant to

% frequency distortion and thermal noise. You'll evaluate this in Mini-Project #2.

# % **Part (a) Write Matlab code to generate and plot a complex-valued chirp**

% pulse that sweeps frequencies from -W/2 to W/2:

% s(t) =  $\exp(i \pi (W t^2) / T)$  for  $-T/2 \le t \le T/2$ .

% Parameters from Table 10.1 in the excerpt of Chapter 10:

- % T pulse length 25 us
- % W swept bandwidth 2 MHz
- % fs sampling frequency 20 MHz
- % TW time-bandwidth product 50 [dimensionless]
- % The oversampling factor is p where  $fs = p W$ .

 $T = 25E-6;$ 

 $W = 2E6;$  $fs = 20E6;$  $Ts = 1/fs$ ;  $t = (-T/2)$  : Ts :  $(T/2)$ ;  $s = exp(i * pi * W * (t.^2)/T);$ 

% Time-domain plot. We have to be careful at plotting s(t)

% because it is complex-valued. We'll plot the real part.

figure;  $plot(t, real(s));$ xlabel( 't' );

### **% Question: Describe the chirp signal.**

% *Answer:* The chirp signal is a finite-length signal that last from -T/2 to T/2 seconds. % The principal frequency decreases from -T/2 to 0 seconds and increases % from 0 to T/2 seconds.

### **% (b) Write a Matlab function to generate a discrete-time version** of the

% complex-valued chirp following the Mini-Project #2 guidance:

% s[n] =  $\exp(j 2 pi$  alpha (n - N/2)<sup>2</sup>) for for  $0 \le n \le N-1$ 

% We'll need to connect s(t) for  $-T/2 \le t \le T/2$  via s[n] = s(n T<sub>s</sub>) where

 $% T<sub>s</sub>$  is the sampling time. N samples would correspond to T seconds of

% continuous time i.e.  $T = N T_s$ . The Matlab function will take two parameters

- % TW time-bandwidth product
- % p oversampling factor

% The sampling rate fs is p W. Using the hints for Mini-Project #2, we can % express the parameters alpha and N in terms of p and TW:

$$
\% \quad N = p \text{ TW}
$$

% alpha = TW /  $(2 N^2)$ 

### **% Question: Verify the formulas for** *N* **and** *alpha* **using the code from part (a).**

% *Answer:* The formulas for *N* and *alpha* can be obtained by equating the first

% value of the complex-valued chirp *s*(-*T*/2) and the first sample of the

% discrete-time chirp *s*[0].

% For this Tune-Up, we'll plot *s*(*t*) and

% *s*[*n*] to see if *s*[*n*] are samples of *s*(*t*).

```
%% Plot real part of s(t)
T = 25E-6;W = 2E6;fs = 20E6;Ts = 1/fs;
t = (-T/2) : Ts : (T/2);
soft = exp(j * pi * W * (t.^2)/T);figure;
plot(t, real(soft));
xlabel( 't' );
xlim ([-T/2 T/2]);
%% Plot real part of s[n]
```
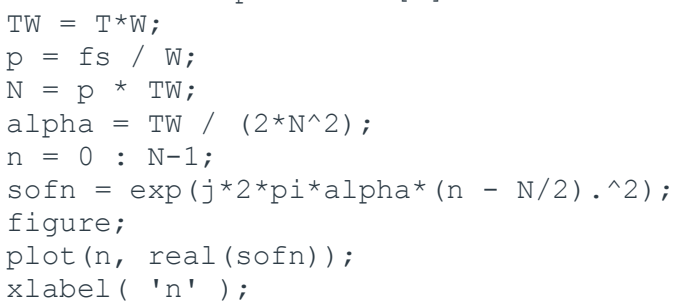

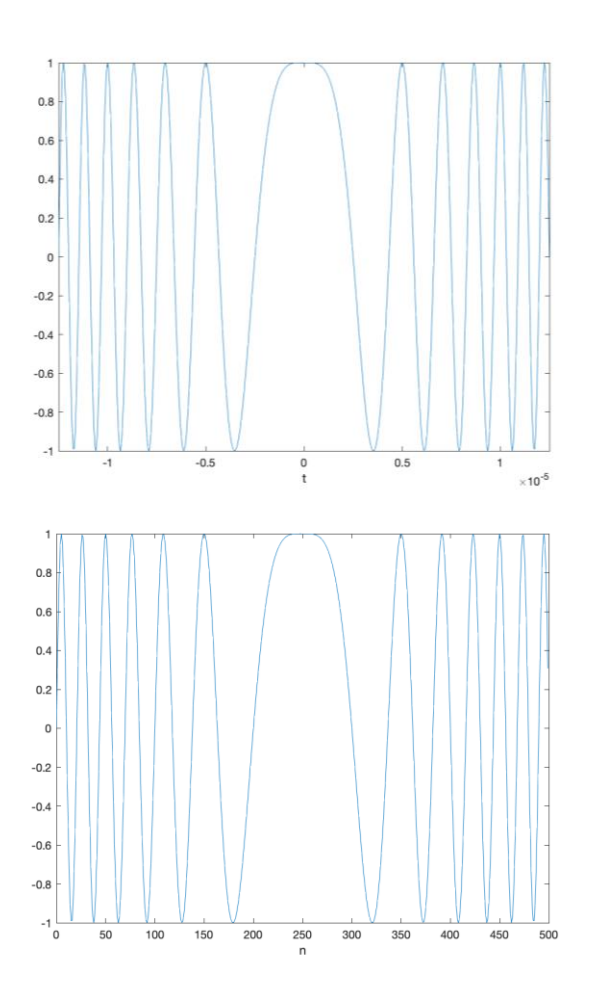

% Yes, as seen on the right, s[n] are samples of  $s(t)$ .

### **% Question: Write a MATLAB function to generate the discrete-time chirp**

% called dchirp and place it in a file called dchirp.m.

% *Answer*: See the code below.

```
function s = \text{dchirp}(\text{TW}, p)% DCHIRP generate a sampled chirp signal
% usage s = dchirp(TW, p)
% s : samples of a discrete-time "chirp" signal
% exp(j pi (W/T) t^2) for -T/2 \leq t \leq T/2% TW : time-bandwidth product
% p : sample at p times the Nyquist rate (W)
N = p * TW;alpha = TW / (2*N^2);
n = 0 : N-1;s = exp(i \times 2 \times pi \times alpha \times (n - N/2) \cdot 2);
```